## **versione 0**

```
Equazioni differenziali-0
```

```
Simplify[DSolve[2 y' \cdot [x] + y' [x] = 6 + 10 \sin[x],\mathbf{y}[0] = -2, \mathbf{y}^{\dagger}[0] = 0}, \mathbf{y}[x], x]]
\{\{y[x] \rightarrow -4 + 4 e^{-x/2} + 6 x - 2 \cos[x] - 4 \sin[x]\}\}\
```
Funzioni di due variabili, punti critici  $-0$ 

```
g [\mathbf{x}_1, \mathbf{y}_2] := \mathbf{x}^2 \cdot \mathbf{e}^{-\mathbf{x} + \mathbf{y}^2};
f@x_, y_D :=
1
                               4
                                   g [2 \times, \gamma ; Expand [2 \times 2] ;
Print[f(x, y)];\texttt{grad} = \texttt{Expand}\left[\left\{\texttt{D}[\texttt{f}[x,\,y]\,,\,x]\,,\,\texttt{D}[\texttt{f}[x,\,y]\,,\,y]\right\}\right];Print[grad];
\text{Print}[\text{Solve}[\text{grad} == \{0, 0\}, \{x, y\}]]H[x, y] = \begin{pmatrix} \partial_{x,x} f[x, y] & \partial_{x,y} f[x, y] \\ \partial_{x,x} f[x, y] & \partial_{x,y} f[x, y] \end{pmatrix}\partial_{y,x} f[x, y] \partial_{y,y} f[x, y]
```
 $\text{Print}[\text{Simplify}[\text{MatrixForm}[\text{H}[x, y]]]]]$ 

```
e^{-2 x+y^2} x^2
```

```
\left\{2 e^{-2 x + y^2} x - 2 e^{-2 x + y^2} x^2, 2 e^{-2 x + y^2} x^2 y\right\}\{\,\{ \mathbf{x} \to \mathbf{1} \, , \,\, \mathbf{y} \to \mathbf{0} \,\} \, , \,\, \{ \mathbf{x} \to \mathbf{0} \,\} \,\}
```

```
e^{-2 x+y^2} (2 - 8 x + 4 x^2) - 4 e^{-2 x+y^2} (-1+x) x y-4 e^{-2 x+y^2} (-1+x) x y 2 e^{-2 x+y^2} x^2 (1+2 y^2)
```
 $Plot3D[f[x, y], {x, -3, 2}, {y, -1, 1}]$ 

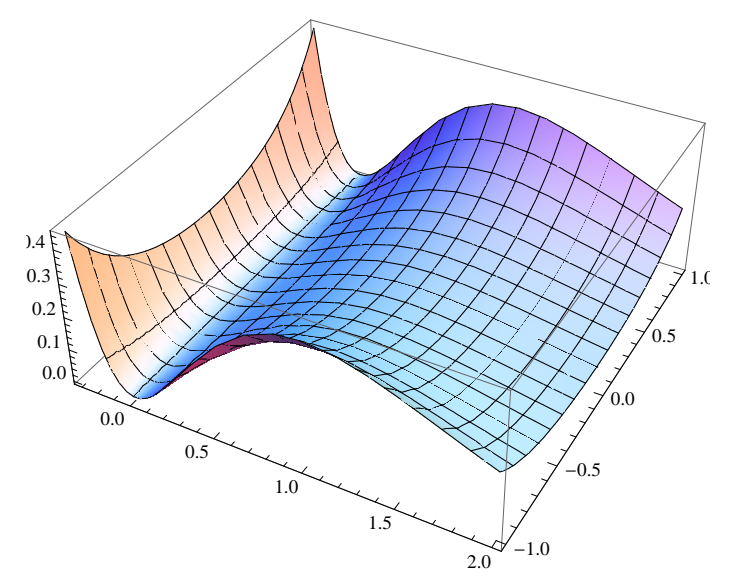

Integrale doppio  $-0$ 

```
aa = RegionPlot\left[\left\{x^2 + y^2 \le 2 \& x \times y > 1\right\}, \left\{x, -2, 2\right\}, \left\{y, -2, 2\right\}, \left\{\right. \right. PlotPoints \rightarrow 100];
ab = Graphics[{
         \begin{array}{l} \texttt{Line}[\{\{1, 0\}, \{1, 1\}\}],\\ \texttt{Line}[\{\{-1, 0\}, \{-1, 1\}\}]\}; \end{array}ac = \text{Graphics}\left[\text{Circle}\left[\left\{0, 0\right\}, \sqrt{2}\right]\right]Show [aa, ab, ac, AspectRatio \rightarrow Automatic, Axes \rightarrow True]
```
 $\overline{\mathcal{L}}$ 

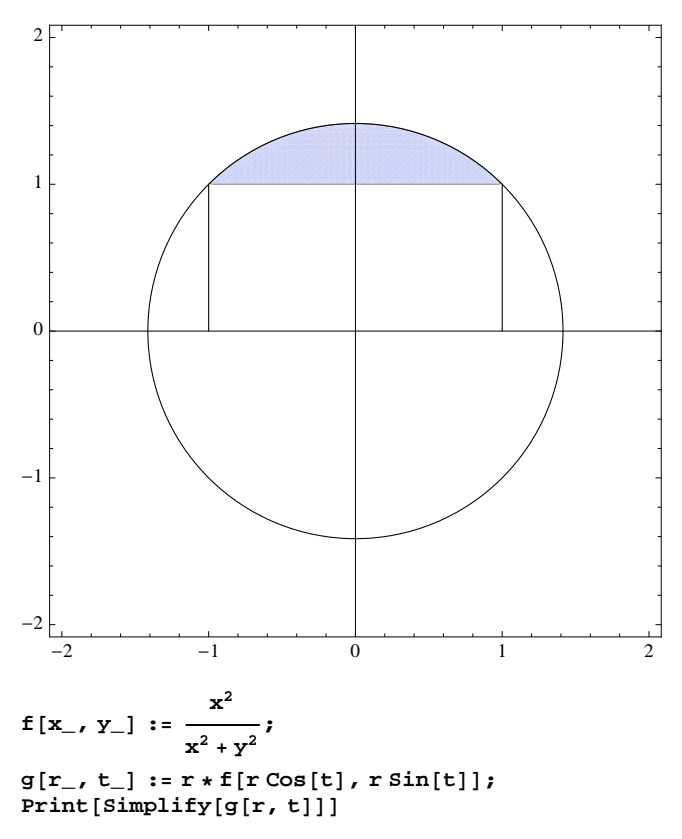

 $r \cos[t]^2$ 

$$
f[x_{-}, y_{-}] := \frac{x^3}{1 + y^2};
$$
  
Print  $\left[ \text{Expand} \left[ \int_{\frac{1}{\sin(t)}}^{\sqrt{2}} r \cos(t)^2 dt \right] \right];$   
Print  $\left[ \text{Expand} \left[ \int_{\frac{\pi}{4}}^{\frac{3\pi}{4}} \int_{\frac{1}{\sin(t)}}^{\sqrt{2}} r \cos(t)^2 dt dt \right] \right]$ 

 $\cos[t]^2 - \frac{\cot[t]^2}{\cdot}$  $\overline{a}$  $-\frac{3}{2} + \frac{\pi}{2}$ 

Numeri complessi - 0

```
Solve\left[e^{3 t} = e^{\frac{3\pi i}{2}} t \right]\{t \to -\frac{5 \pi}{4}6
                             \}, \{t \rightarrow -\frac{\pi}{\sqrt{2}}\}6
                                               \}, \{t \rightarrow \frac{\pi}{t}2
                                                              \{\}Matrici, autovalori-0a =
                   -2 k 2
                     k 1 4
                     2 4 1
                                   ; x =
                                               2
                                               4
                                              -5
                                                     ; y =Flatten[a.x];
          Print[MatrixForm[y]];
          Solve [\mathbf{y}[[1]] / \mathbf{x}[[1]] ==\mathbf{y}[[2]] / \mathbf{x}[[2]];
              \mathbf{y}[[3]] \times x[[3]] ==\mathbf{y}[[2]] \times x[[2]]
            \overline{1}-14 + 4k-16 + 2 k
       15
          \{k \rightarrow 2\}k = 2; Print [MatrixForm [a] ];
          Print[Eigenvalues[a]];
          \text{Print}[\text{MatrixForm}[\text{Orthogonalize}[\text{Eigenvectors}[\text{a}]]]]\begin{pmatrix} -2 & 2 & 2 \end{pmatrix}2 1 4
 \begin{array}{ccc} 2 & 4 & 1 \end{array}{6, -3, -3}1
       3
                 2
                 3
                           2
                           3
    -\frac{2}{\sqrt{2}}\frac{2}{5} 0 \frac{1}{\sqrt{5}}5
   -\frac{2}{4}3 \sqrt{5}5
                 3
                       -
                            4
                         3 \sqrt{5}m = Orthogonalize<sup>[Eigenvectors[a]];</sup>
          \text{Print}[\text{Simplify}[\text{MatrixForm}[\text{m.a.Transpose}[\text{m}]]]]6 0 0
 \begin{vmatrix} 0 & -3 & 0 \end{vmatrix}\begin{pmatrix} 0 & 0 & -3 \end{pmatrix}In[49]:= Clear [k];
          Solve (a \cdot x = h * x, (h, k)]Out[50]= \{h \to -3, k \to 2\}
```